## **TextToolsDlg**

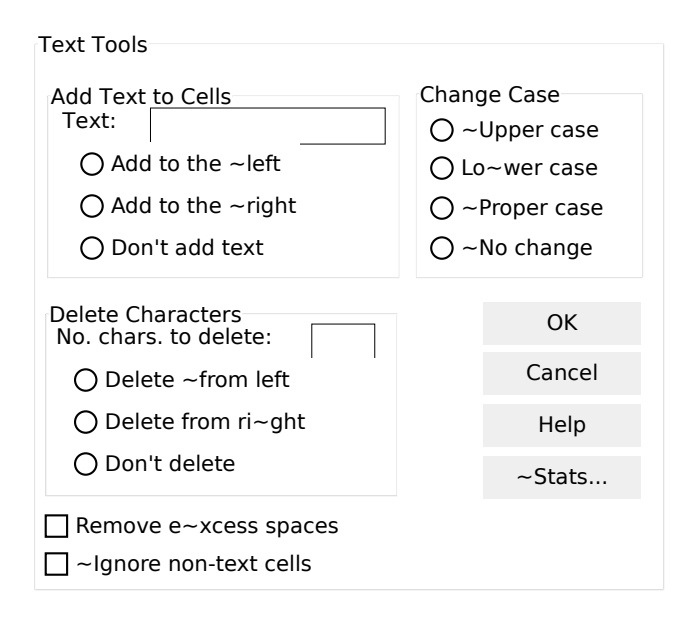